# **Math**

# **Property Summery**

[Number](https://wiki.servoy.com/display/Serv52/Number) [#E](#page-1-0) Euler's constant and the base of natural logarithms. [Number](https://wiki.servoy.com/display/Serv52/Number) [#LN10](#page-1-1) Natural logarithm of 10. [Number](https://wiki.servoy.com/display/Serv52/Number) [#LN2](#page-1-2) Natural logarithm of 2. [Number](https://wiki.servoy.com/display/Serv52/Number) [#LOG10E](#page-1-3) Base 10 logarithm of E. [Number](https://wiki.servoy.com/display/Serv52/Number) [#LOG2E](#page-1-4) Base 2 logarithm of E. [Number](https://wiki.servoy.com/display/Serv52/Number) [#PI](#page-1-5) Ratio of the circumference of a circle to its diameter. [Number](https://wiki.servoy.com/display/Serv52/Number)<sup>[#SQRT1\\_2](#page-1-6)</sup><br>Square root of 1/2. [Number](https://wiki.servoy.com/display/Serv52/Number) [#SQRT2](#page-2-0) Square root of 2.

### **Method Summery**

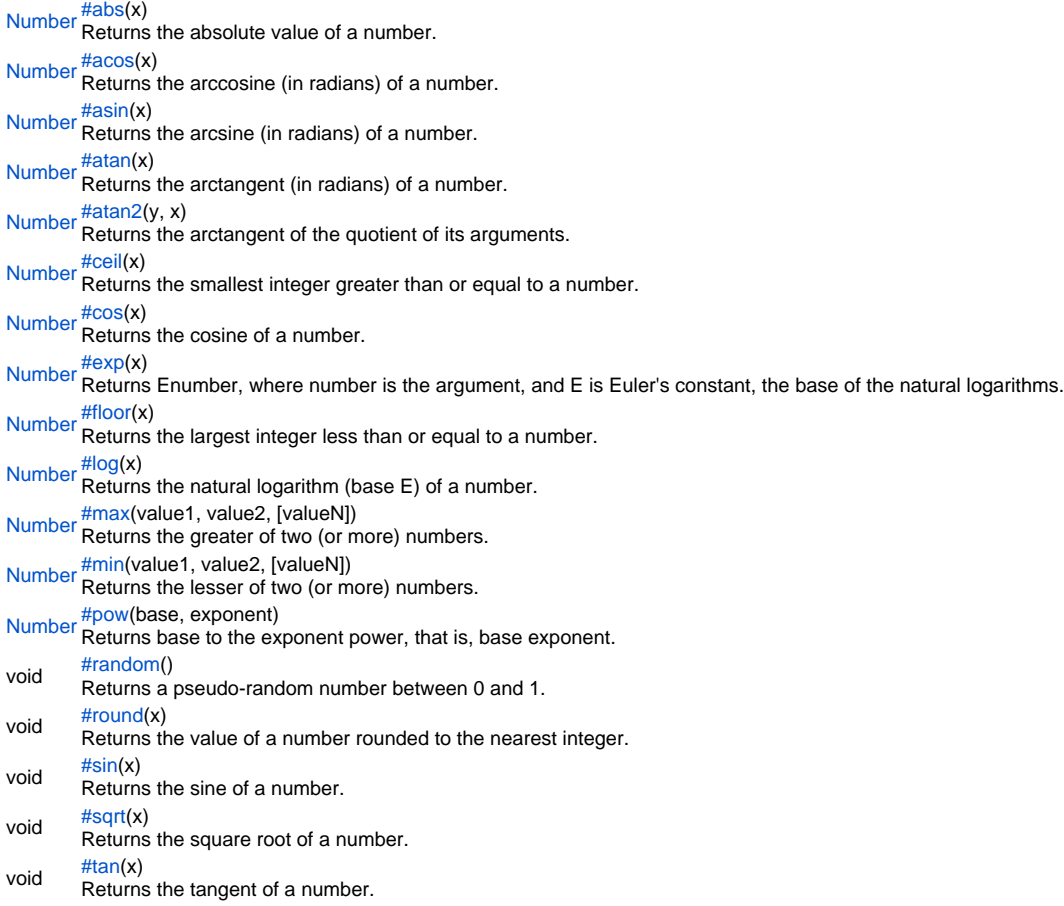

# **Property Details**

#### <span id="page-1-0"></span>E

### Euler's constant and the base of natural logarithms. Approximately 2.718.

#### **Returns**

# [Number](https://wiki.servoy.com/display/Serv52/Number)

**Sample**

Math.E

# <span id="page-1-1"></span>LN10

Natural logarithm of 10. Approximately 2.302.

# **Returns**

[Number](https://wiki.servoy.com/display/Serv52/Number)

# **Sample**

Math.LN10

# LN2

<span id="page-1-2"></span>Natural logarithm of 2. Approximately 0.693.

# **Returns**

[Number](https://wiki.servoy.com/display/Serv52/Number) **Sample**

Math.LN2

# <span id="page-1-3"></span>LOG10E

Base 10 logarithm of E. Approximately 0.434.

#### **Returns** [Number](https://wiki.servoy.com/display/Serv52/Number)

**Sample**

Math.LOG10E

# <span id="page-1-4"></span>LOG2E

Base 2 logarithm of E. Approximately 1.442. **Returns** [Number](https://wiki.servoy.com/display/Serv52/Number)

# **Sample**

Math.LOG2E

## <span id="page-1-5"></span>PI

Ratio of the circumference of a circle to its diameter. Approximately 3.14159. **Returns**

# [Number](https://wiki.servoy.com/display/Serv52/Number)

**Sample**

Math.PI

# <span id="page-1-6"></span>SQRT1\_2

Square root of 1/2. Equivalently, 1 over the square root of 2, approximately 0.707. **Returns** [Number](https://wiki.servoy.com/display/Serv52/Number)

**Sample**

Math.SQRT1\_2

#### <span id="page-2-0"></span>SQRT2

Square root of 2. Approximately 1.414. **Returns** [Number](https://wiki.servoy.com/display/Serv52/Number)

**Sample**

Math.SQRT2

## **Method Details**

abs

<span id="page-2-1"></span>[Number](https://wiki.servoy.com/display/Serv52/Number) **abs**(x) Returns the absolute value of a number. **Parameters** [{Number}](https://wiki.servoy.com/display/Serv52/Number) x **Returns** [Number](https://wiki.servoy.com/display/Serv52/Number) **Sample**

Math.abs(number)

# <span id="page-2-2"></span>acos

[Number](https://wiki.servoy.com/display/Serv52/Number) **acos**(x) Returns the arccosine (in radians) of a number.

**Parameters** [{Number}](https://wiki.servoy.com/display/Serv52/Number) x **Returns**

[Number](https://wiki.servoy.com/display/Serv52/Number)

**Sample**

Math.acos(number)

### <span id="page-2-3"></span>asin

[Number](https://wiki.servoy.com/display/Serv52/Number) **asin**(x)

Returns the arcsine (in radians) of a number. **Parameters**

# [{Number}](https://wiki.servoy.com/display/Serv52/Number) x

**Returns**

[Number](https://wiki.servoy.com/display/Serv52/Number)

# **Sample**

Math.asin(number)

# <span id="page-2-4"></span>atan

[Number](https://wiki.servoy.com/display/Serv52/Number) **atan**(x) Returns the arctangent (in radians) of a number.

# **Parameters**

[{Number}](https://wiki.servoy.com/display/Serv52/Number) x **Returns** [Number](https://wiki.servoy.com/display/Serv52/Number)

**Sample**

Math.atan(number)

# <span id="page-2-5"></span>atan2

[Number](https://wiki.servoy.com/display/Serv52/Number) **atan2**(y, x)

Returns the arctangent of the quotient of its arguments.

### **Parameters**

[{Number}](https://wiki.servoy.com/display/Serv52/Number) y [{Number}](https://wiki.servoy.com/display/Serv52/Number) x

**Returns** [Number](https://wiki.servoy.com/display/Serv52/Number)

# **Sample**

Math.atan2(number,number)

# <span id="page-3-0"></span>ceil

[Number](https://wiki.servoy.com/display/Serv52/Number) **ceil**(x)

Returns the smallest integer greater than or equal to a number.

**Parameters**

[{Number}](https://wiki.servoy.com/display/Serv52/Number) x

**Returns** [Number](https://wiki.servoy.com/display/Serv52/Number)

**Sample**

Math.ceil(number)

## <span id="page-3-1"></span>cos

[Number](https://wiki.servoy.com/display/Serv52/Number) **cos**(x) Returns the cosine of a number. **Parameters** [{Number}](https://wiki.servoy.com/display/Serv52/Number) x **Returns** [Number](https://wiki.servoy.com/display/Serv52/Number) **Sample**

Math.cos(number)

#### <span id="page-3-2"></span>exp

[Number](https://wiki.servoy.com/display/Serv52/Number) **exp**(x)

Returns Enumber, where number is the argument, and E is Euler's constant, the base of the natural logarithms.

# **Parameters**

[{Number}](https://wiki.servoy.com/display/Serv52/Number) x

**Returns** [Number](https://wiki.servoy.com/display/Serv52/Number)

**Sample**

Math.exp(number)

# <span id="page-3-3"></span>floor

[Number](https://wiki.servoy.com/display/Serv52/Number) **floor**(x) Returns the largest integer less than or equal to a number. **Parameters** [{Number}](https://wiki.servoy.com/display/Serv52/Number) x **Returns** [Number](https://wiki.servoy.com/display/Serv52/Number) **Sample**

Math.floor(number)

# <span id="page-3-4"></span>log

[Number](https://wiki.servoy.com/display/Serv52/Number) **log**(x) Returns the natural logarithm (base E) of a number. **Parameters** [{Number}](https://wiki.servoy.com/display/Serv52/Number) x **Returns** [Number](https://wiki.servoy.com/display/Serv52/Number)

#### **Sample**

Math.log(number)

#### <span id="page-4-0"></span>max

[Number](https://wiki.servoy.com/display/Serv52/Number) **max**(value1, value2, [valueN]) Returns the greater of two (or more) numbers. **Parameters**

[{Number}](https://wiki.servoy.com/display/Serv52/Number) value1 [{Number}](https://wiki.servoy.com/display/Serv52/Number) value2 [{Number}](https://wiki.servoy.com/display/Serv52/Number) [valueN] **Returns**

# [Number](https://wiki.servoy.com/display/Serv52/Number)

**Sample**

Math.max(number,number[,number])

### <span id="page-4-1"></span>min

[Number](https://wiki.servoy.com/display/Serv52/Number) **min**(value1, value2, [valueN])

Returns the lesser of two (or more) numbers.

**Parameters**

[{Number}](https://wiki.servoy.com/display/Serv52/Number) value1 [{Number}](https://wiki.servoy.com/display/Serv52/Number) value2 [{Number}](https://wiki.servoy.com/display/Serv52/Number) [valueN] **Returns**

[Number](https://wiki.servoy.com/display/Serv52/Number)

**Sample**

Math.min(number,number[,number])

#### <span id="page-4-2"></span>pow

[Number](https://wiki.servoy.com/display/Serv52/Number) **pow**(base, exponent)

Returns base to the exponent power, that is, base exponent.

**Parameters** [{Number}](https://wiki.servoy.com/display/Serv52/Number) base

[{Number}](https://wiki.servoy.com/display/Serv52/Number) exponent

**Returns** [Number](https://wiki.servoy.com/display/Serv52/Number)

**Sample**

Math.pow(number,number)

# <span id="page-4-3"></span>random

void **random**() Returns a pseudo-random number between 0 and 1. **Returns** void **Sample**

Math.random()

### <span id="page-4-4"></span>round

void **round**(x) Returns the value of a number rounded to the nearest integer. **Parameters** [{Number}](https://wiki.servoy.com/display/Serv52/Number) x **Returns** void

# **Sample**

Math.round(number)

# sin

<span id="page-5-0"></span>void **sin**(x) Returns the sine of a number. **Parameters** [{Number}](https://wiki.servoy.com/display/Serv52/Number) x **Returns**

### void **Sample**

Math.sin(number)

# <span id="page-5-1"></span>sqrt

void **sqrt**(x) Returns the square root of a number. **Parameters** [{Number}](https://wiki.servoy.com/display/Serv52/Number) x **Returns** void **Sample**

Math.sqrt(number)

<span id="page-5-2"></span>tan

void **tan**(x) Returns the tangent of a number. **Parameters** [{Number}](https://wiki.servoy.com/display/Serv52/Number) x **Returns** void **Sample**

Math.tan(number)